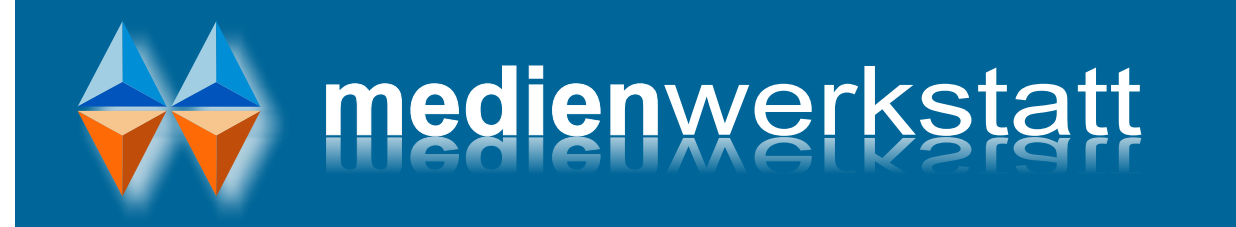

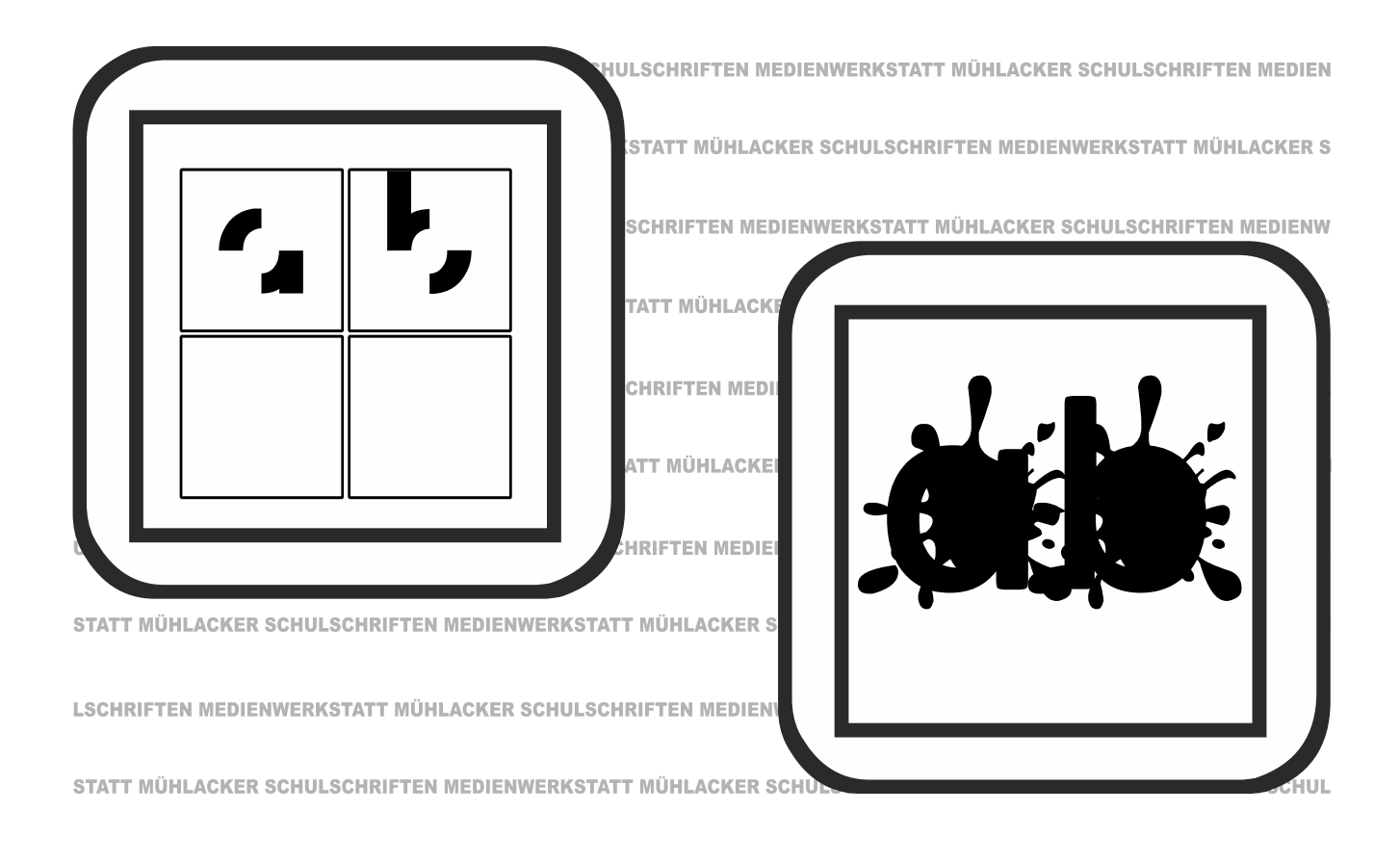

## Mühlacker Schulschriften

Infos und Hinweise zum Gebrauch der Schriften

# PädFonts 14

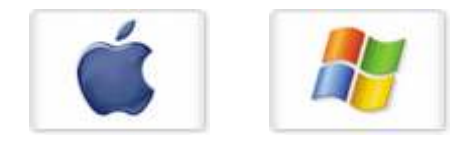

© 2018 Medienwerkstatt Mühlacker

## **Mühlacker Schulschriften**

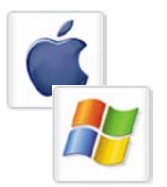

## **Pädagogische Zeichensätze 14**

Infos und Hinweise zum Gebrauch für Apple-Macintosh und Windows

## **Lizenzvereinbarungen:**

Durch Öffnen der Verpackung haben Sie die Lizenzbestimmungen als verbindlich anerkannt. Die Lizenz gibt Ihnen das Nutzungsrecht auf einem Computer.

Für Schulen gelten unsere gesonderten Schullizenzbestimmungen.

Die Lizenzbestimmungen gelten nur für den nichtkommerziellen Einsatz. Es ist untersagt mit den Schriften der Medienwerkstatt Mühlacker Arbeitsblätter bzw. Druckwerke zu erstellen und diese dann kommerziell zu vertreiben. Lizenzbestimmungen für den kommerziellen Einsatz müssen mit der Medienwerkstatt Mühlacker Verlagsgesellschaft mbH vereinbart werden.

Jedwede Veränderung der Software ist untersagt. Es ist untersagt, von der Software abgeleitete Werke zu erstellen. Der Lizenznehmer darf eine persönliche Sicherungskopie anfertigen. Kopien dürfen nicht verkauft, vermietet, verliehen oder vertrieben werden. Der Lizenzgeber (Medienwerkstatt) übernimmt keinerlei Haftung für direkte oder indirekte Schäden, die aus der Benutzung der Software entstehen.

Die ausführlichen Bestimmungen erfahren Sie am Ende dieses Dokuments.

Copyright © 2018 Medienwerkstatt Mühlacker Verlagsgesellschaft mbH Pappelweg 3 75417 Mühlacker Tel.: 07041 83343 Fax: 07041 860768 E-Mail:info@medienwerkstatt-online.de

Homepage: **[www.medienwerkstatt.de](http://www.medienwerkstatt.de/) [www.schulschriften.de](http://www.schulschriften.de/) [www.grundschrift.de](http://www.grundschrift.de/) [www.lws9.de](http://www.lws9.de/)**

## **Schriften installieren**

Beim Installieren neuer Zeichensätze verfahren Sie grundsätzlich so, wie es im Booklet des Datenträgers beschrieben ist.

Wählen Sie auf der CD-ROM aus dem Order "Schriften installieren" das gewünschte Paket aus und öffnen Sie es mit einem Doppelklick.

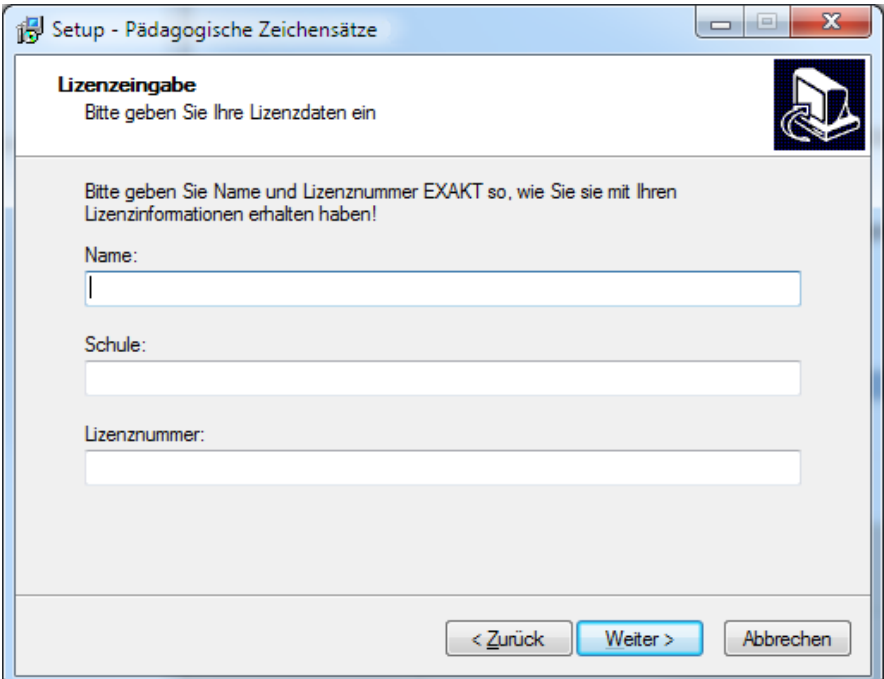

Geben Sie Ihren Namen, den Namen Ihrer Schule und die 20-stellige Registriernummer ein. *Diese haben Sie mit Ihrer Bestellung erhalten.*

**Geben Sie Ihre von der Medienwerkstatt Mühlacker erhaltenen Lizenzdaten EXAKT so ein, wie sie auf der Rechnung oder einem separaten Lizenzinfoblatt abgedruckt sind, oder wie Sie sie per E-Mail erhalten haben.** 

**ACHTUNG: Geben Sie als "Name" immer den Namen ein, auf den die Lizenz ausgestellt ist.** 

**Bevor Sie evtl. Updates installieren, entfernen Sie bitte die alten Zeichensätze der Mühlacker Schulschriften aus Ihrem Betriebssystem und von Ihrer Festplatte, da es sonst zu Kompatibilitätsproblemen kommen kann.**

Die Schriften werden dann automatisch in den richtigen Ordner kopiert.

## **Übersicht über die Schriften:**

#### **Rätselschriften:**

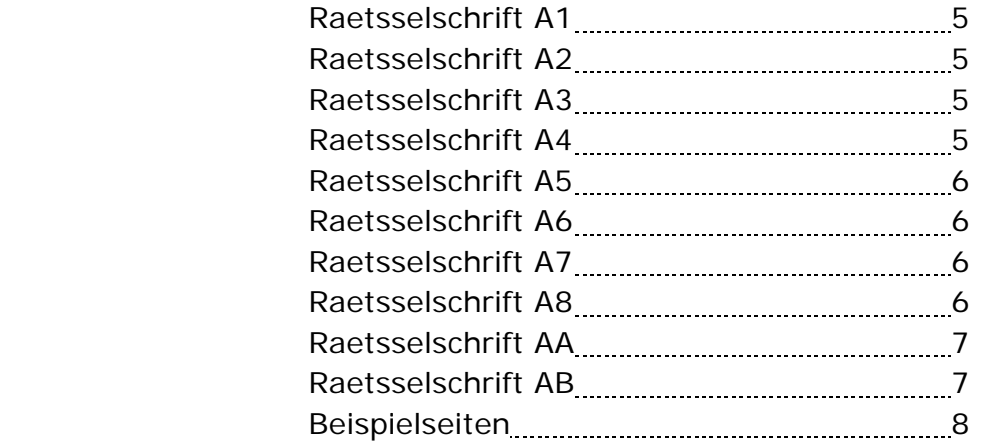

#### **Tintenkleckse:**

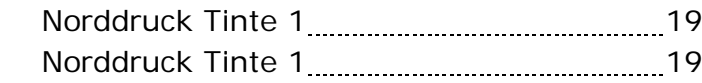

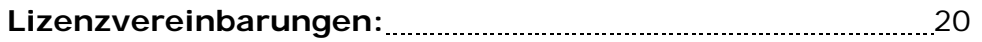

## **Rätselschriften**

Verschiedene Schriften zur Festigung der Buchstaben im Leselernprozess. Die Buchstaben sind zum Teil abgedeckt.

#### **Raetselschrift A1**

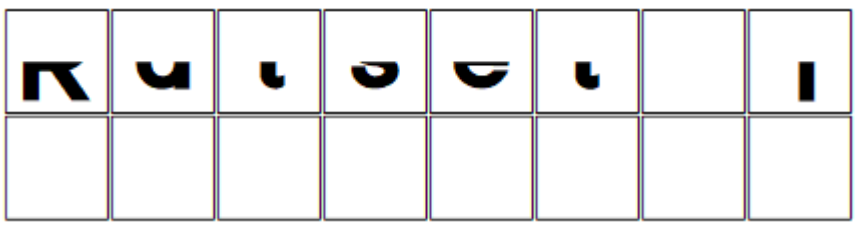

#### **Raetselschrift A2**

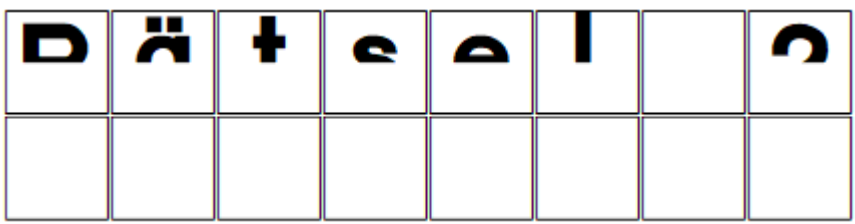

#### **Raetselschrift A3**

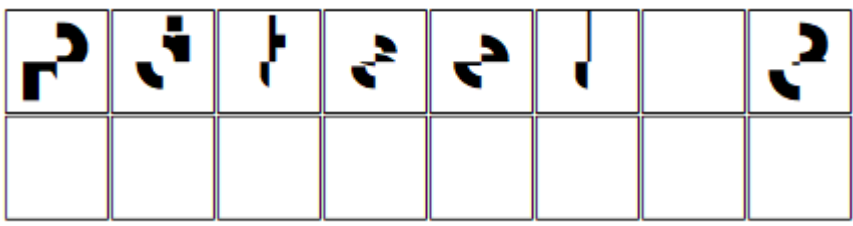

#### **Raetselschrift A4**

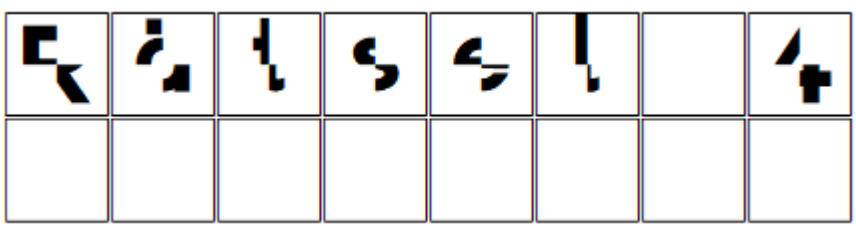

## **Rätselschriften**

Die Buchstaben sind gespiegelt und gedreht.

#### **Raetselschrift A5**

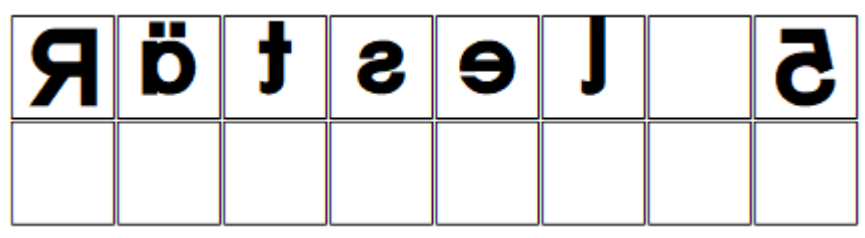

#### **Raetselschrift A6**

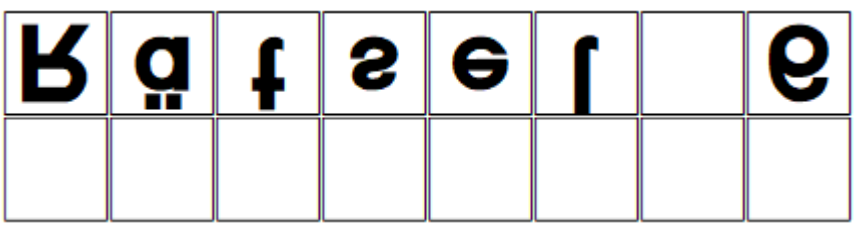

#### **Raetselschrift A7**

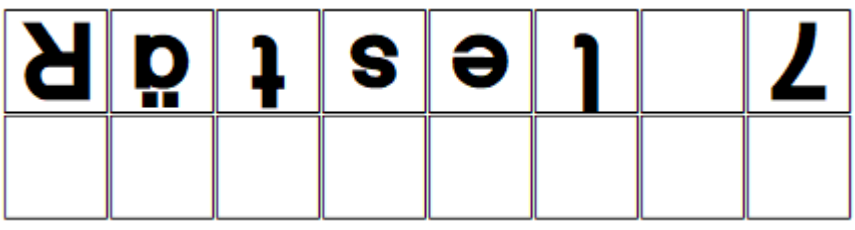

#### **Raetselschrift A8**

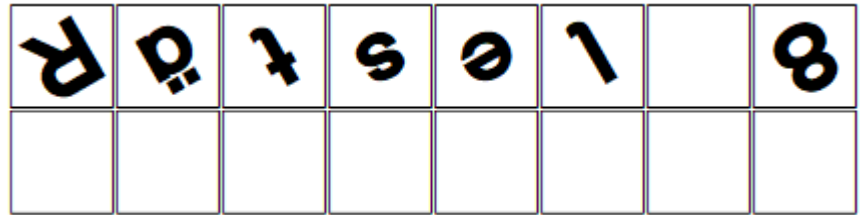

## **Rätselschriften**

Die Buchstaben sind vertauscht.

#### **Raetselschrift AA**

Die Buchstaben sind durch den nachfolgenden Buchstaben ersetzt.

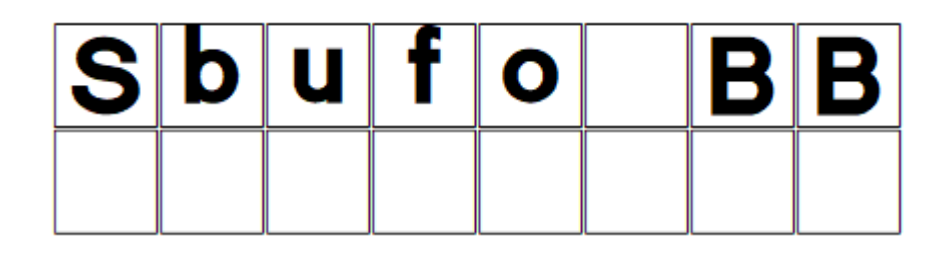

#### **Raetselschrift AB**

Die Buchstaben sind durch den vorrangegangenen Buchstaben ersetzt.

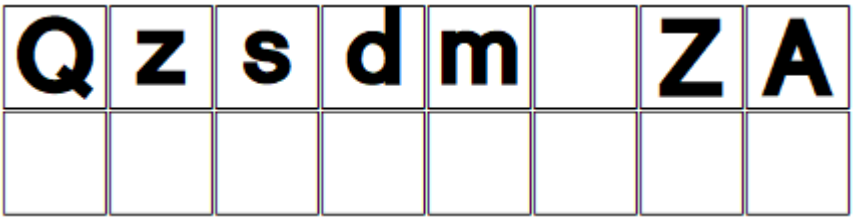

In den Kästchen unter den Buchstaben können die Kinder die richtigen Buchstaben eintragen.

Auf den folgenden Seiten finden Sie Beispielseiten die mit den Schriften erstellt wurden.

Die Buchstaben ergeben von oben nach unten gelesen zwei Lösungswörter. Ein Bild bleibt übrig. Verbinde die Bilder mit dem richtigen Wort.

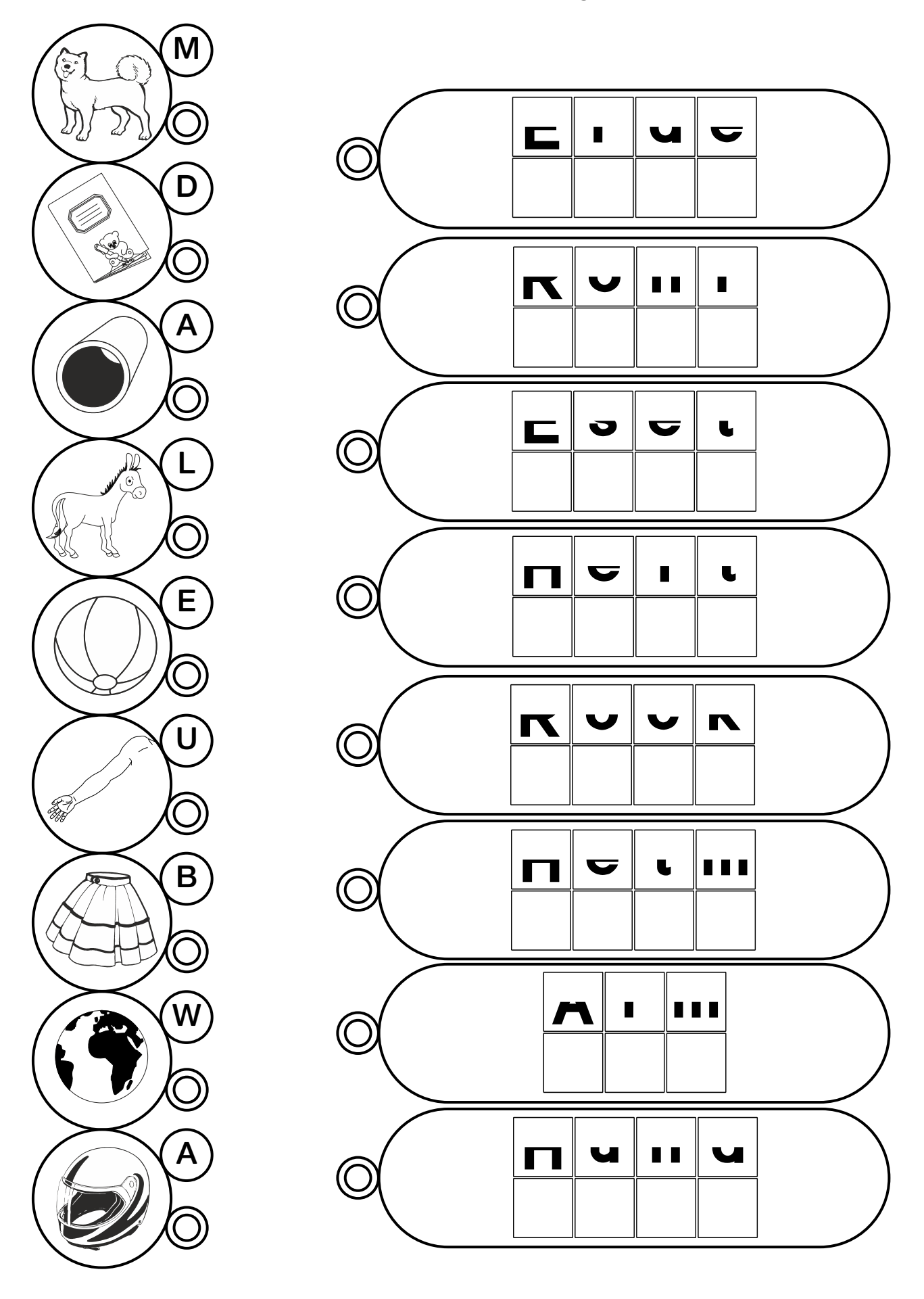

Die Buchstaben ergeben von oben nach unten gelesen zwei Lösungswörter. Verbinde die Bilder mit dem richtigen Wort. Ein Bild bleibt übrig.

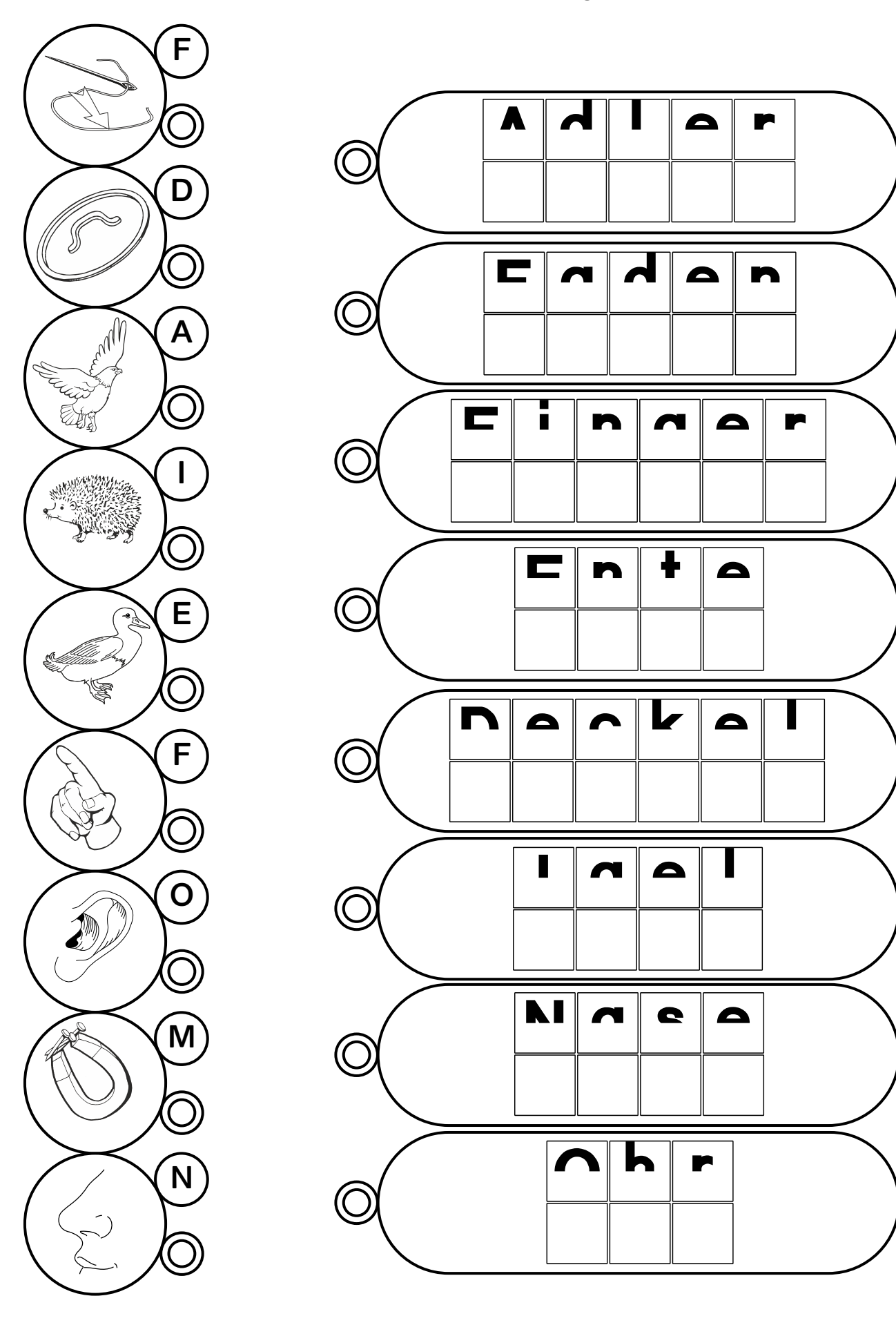

Die Buchstaben ergeben von oben nach unten gelesen zwei Lösungswörter. Ein Bild bleibt übrig. Verbinde die Bilder mit dem richtigen Wort.

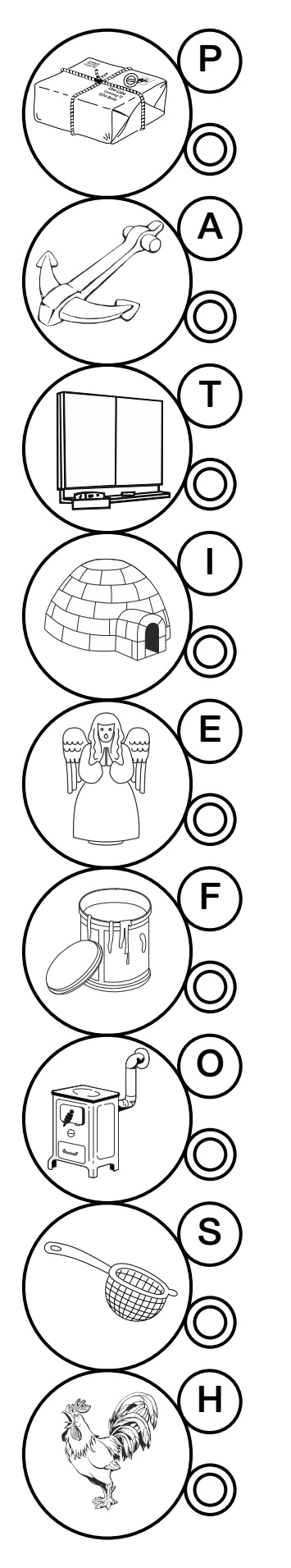

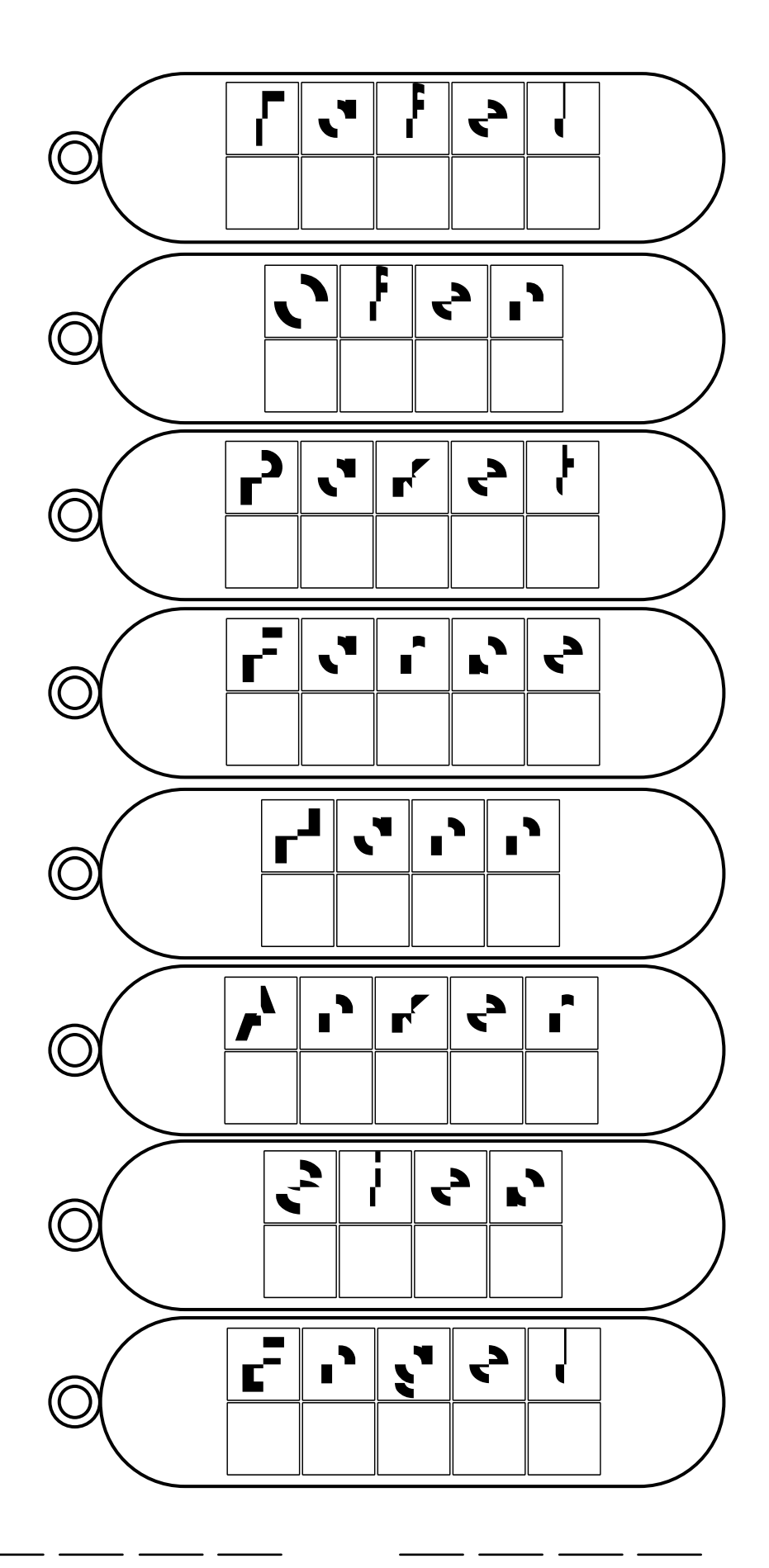

Die Buchstaben ergeben von oben nach unten gelesen zwei Lösungswörter. Verbinde die Bilder mit dem richtigen Wort. Ein Bild bleibt übrig.

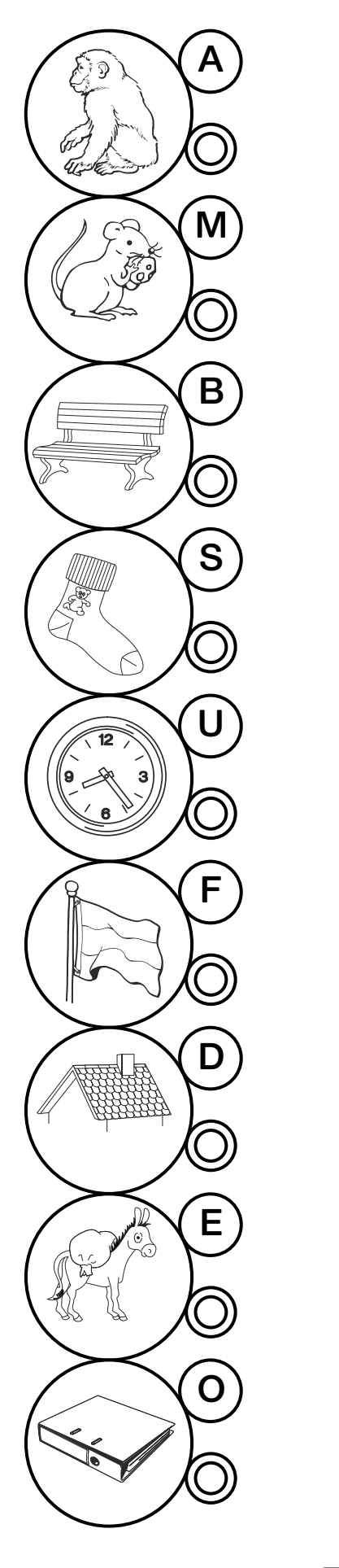

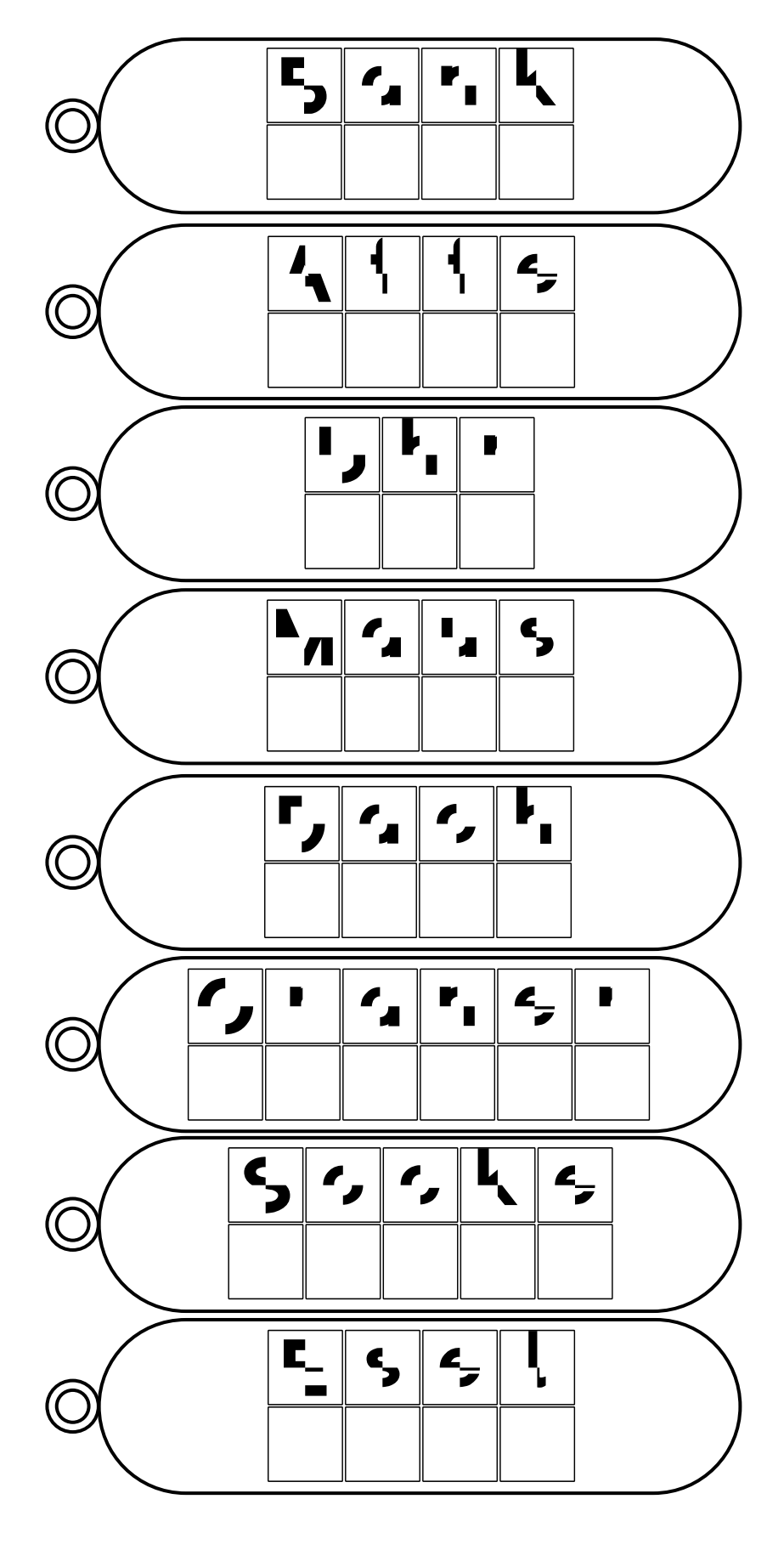

Die Buchstaben ergeben von oben nach unten gelesen zwei Lösungswörter. Verbinde die Bilder mit dem richtigen Wort. Ein Bild bleibt übrig.

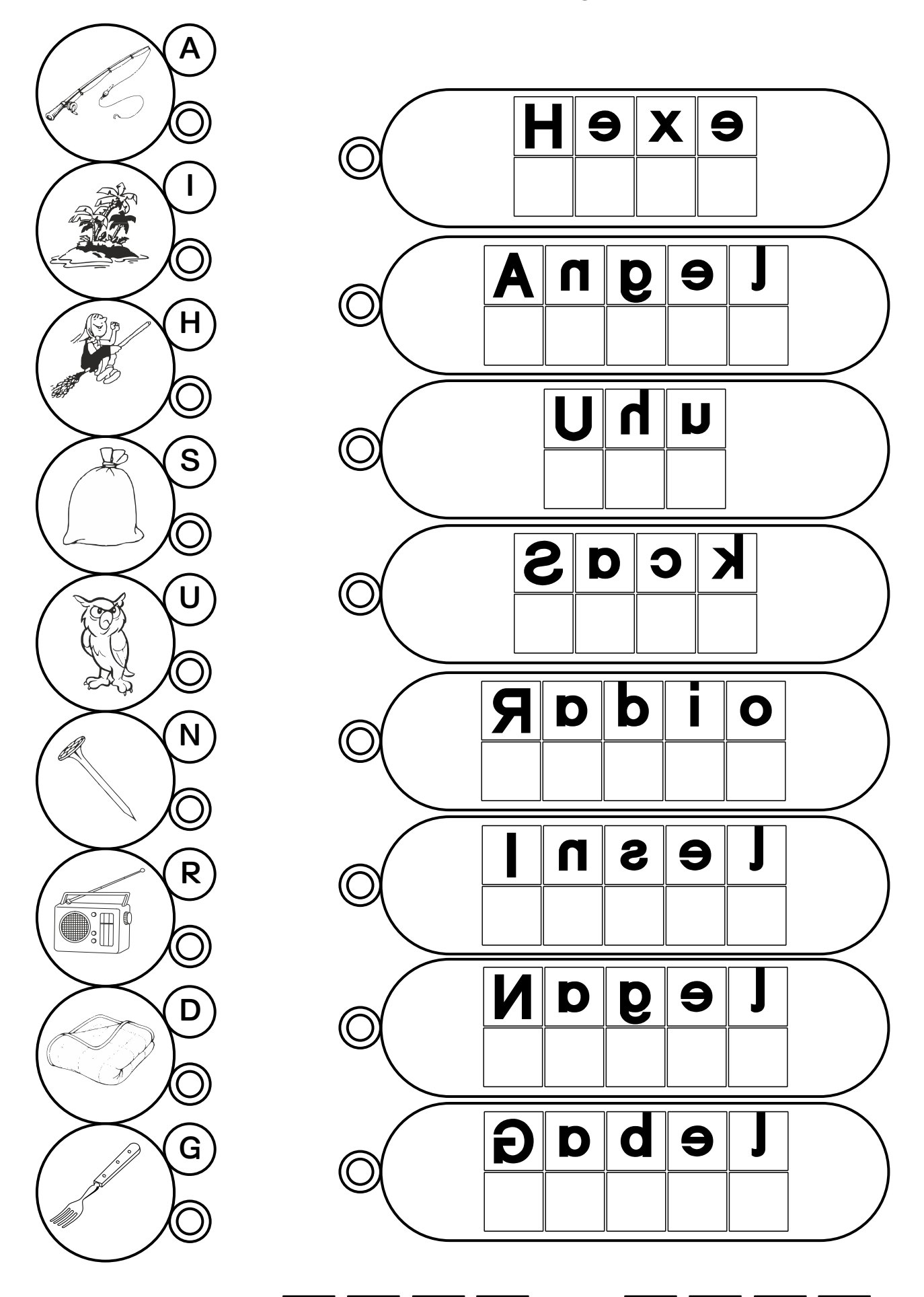

Verbinde die Bilder mit dem richtigen Wort. Die Buchstaben ergeben von oben nach unten gelesen zwei Lösungswörter. Ein Bild bleibt übrig.

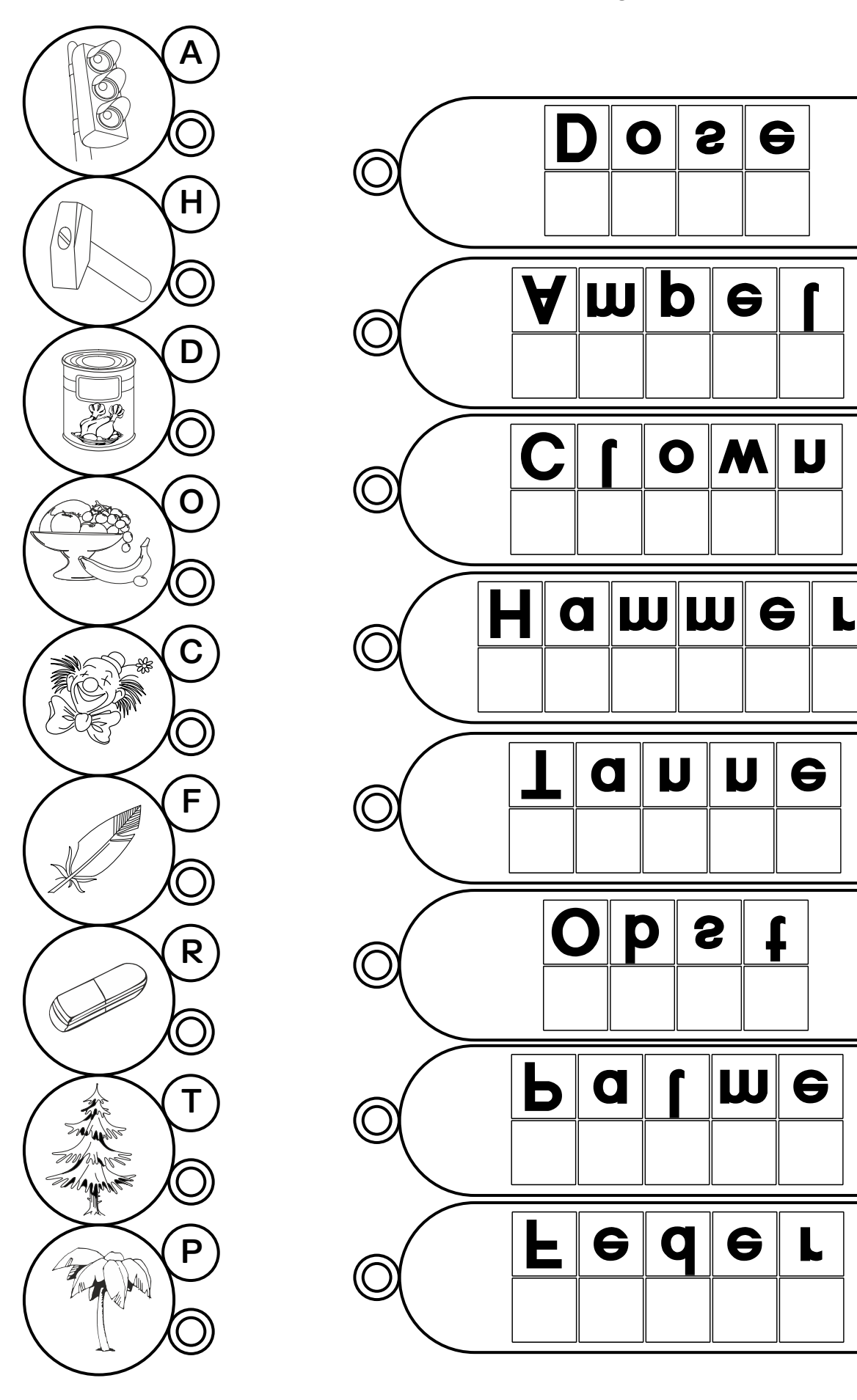

Erstellt mit der Rätselschrift: "Raetselschrift A6"

Verbinde die Bilder mit dem richtigen Wort. Die Buchstaben ergeben von oben nach unten gelesen zwei Lösungswörter. Ein Bild bleibt übrig.

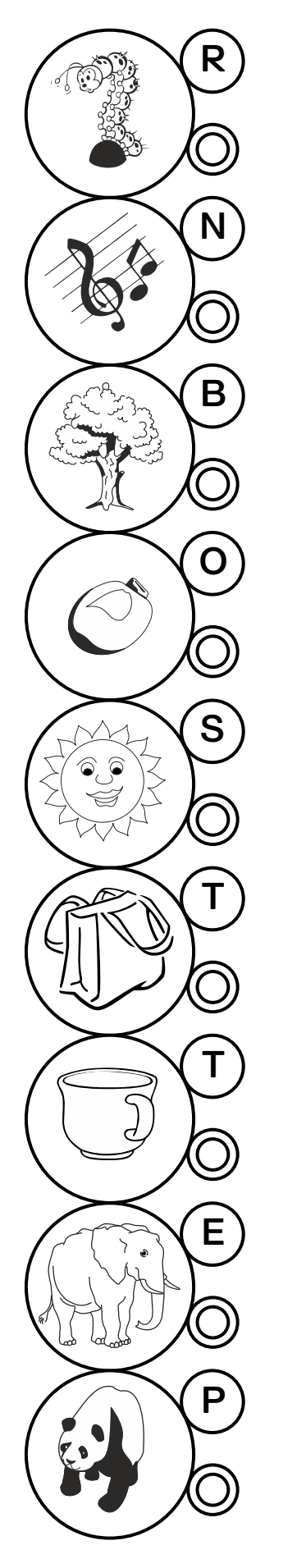

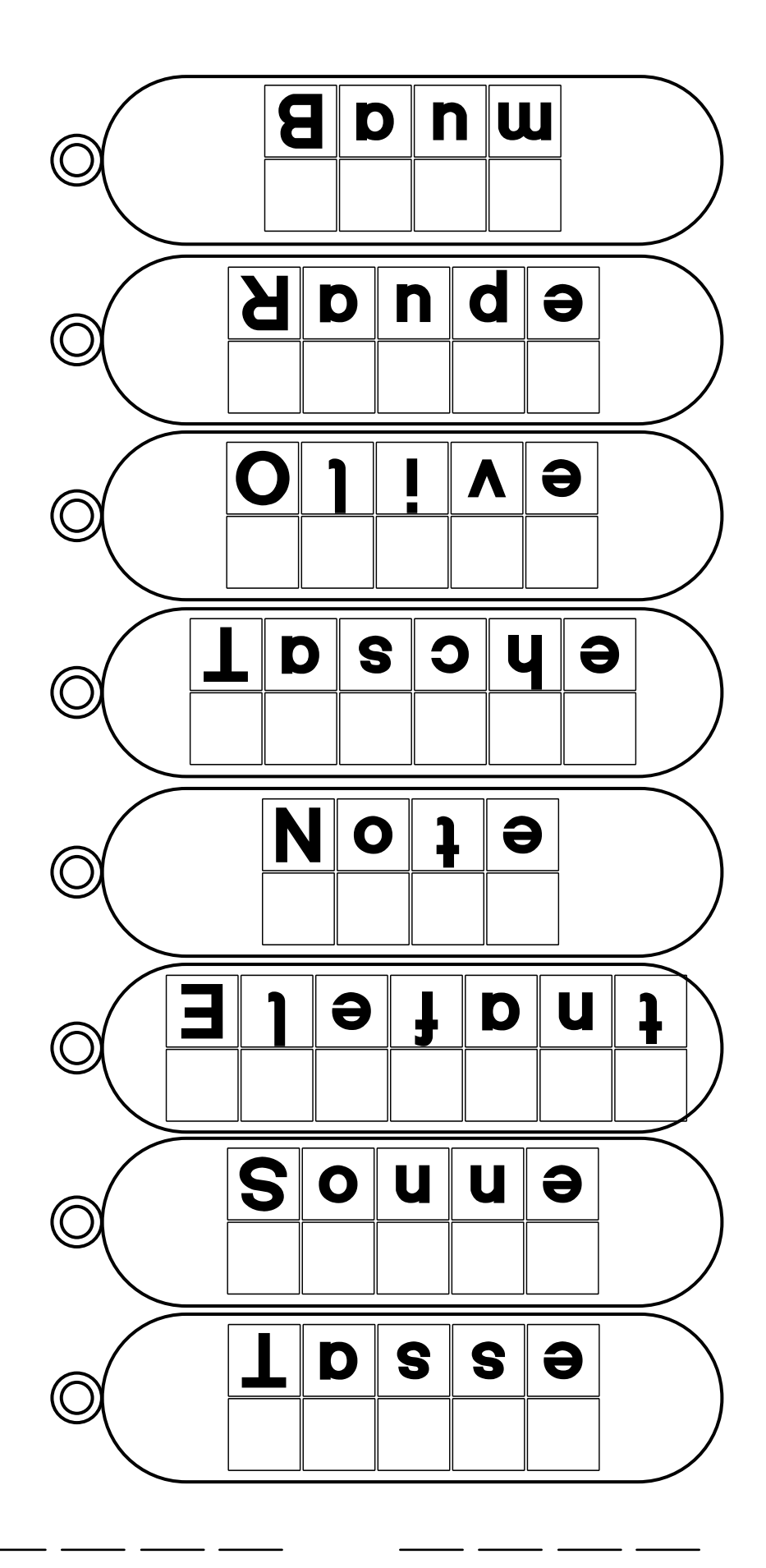

Die Buchstaben ergeben von oben nach unten gelesen zwei Lösungswörter. Ein Bild bleibt übrig. Verbinde die Bilder mit dem richtigen Wort.

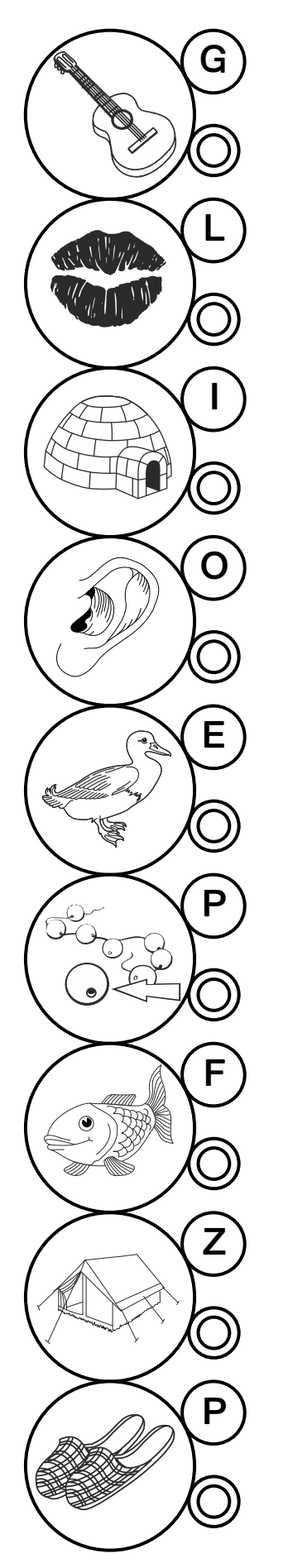

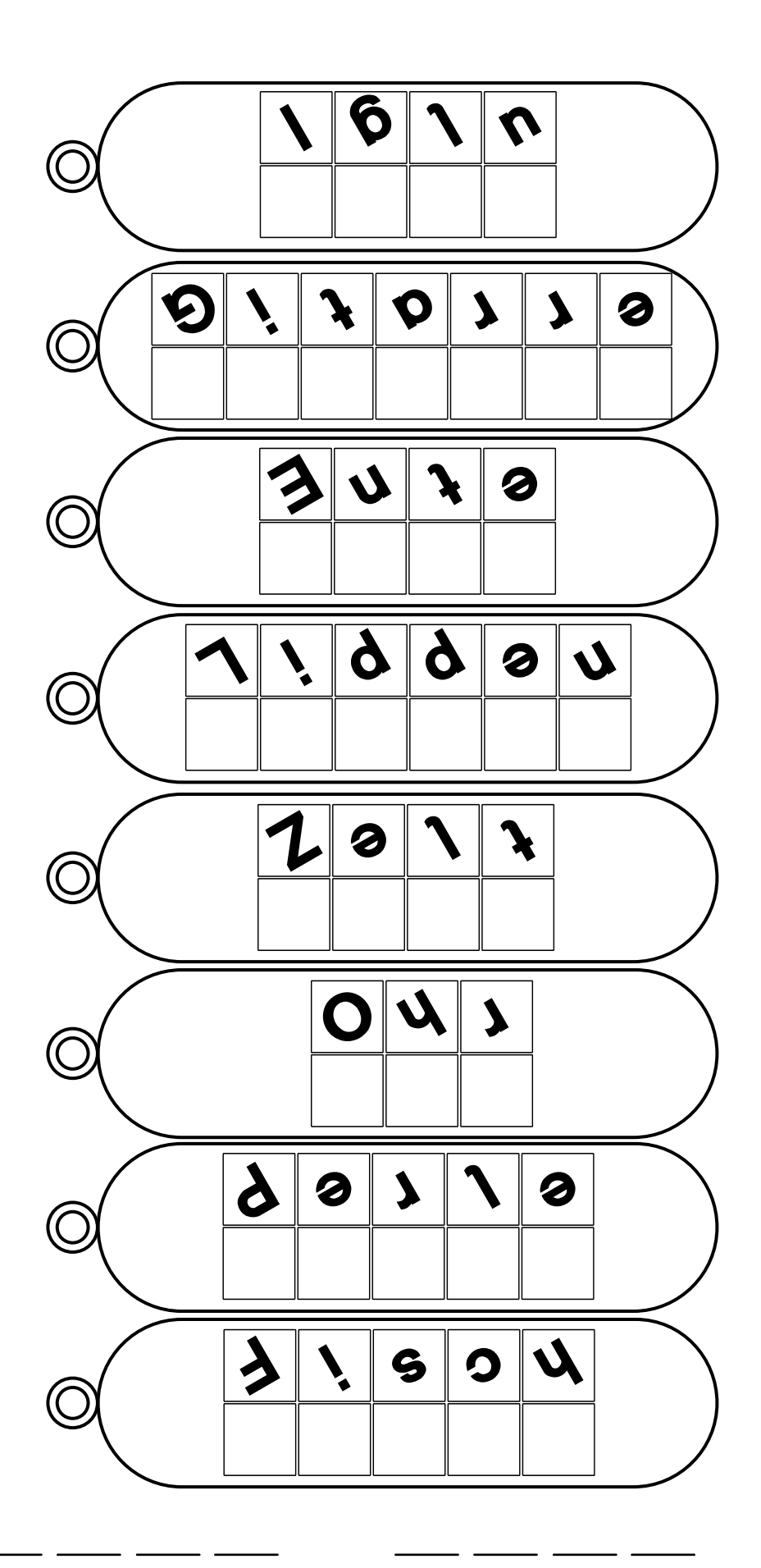

Die Buchstaben ergeben von oben nach unten gelesen zwei Lösungswörter. Verbinde die Bilder mit dem richtigen Wort. Ein Bild bleibt übrig.

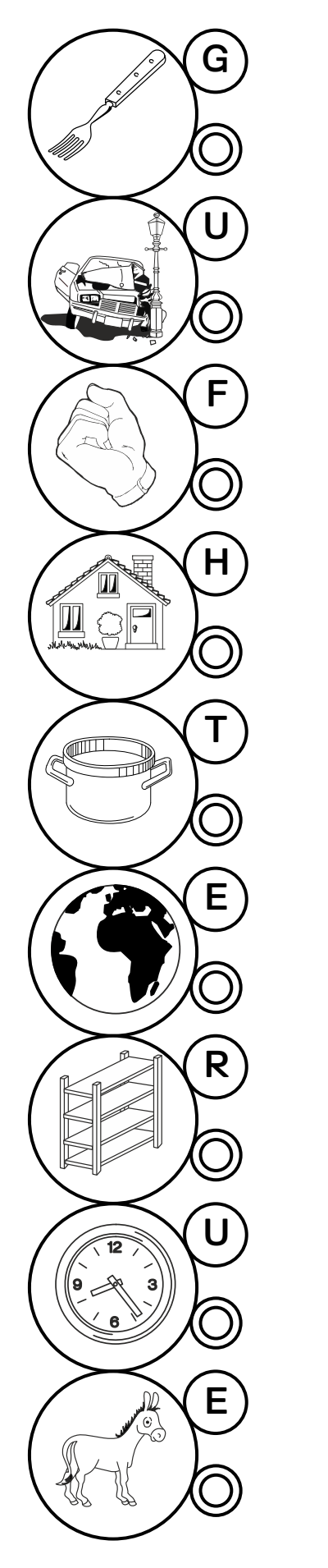

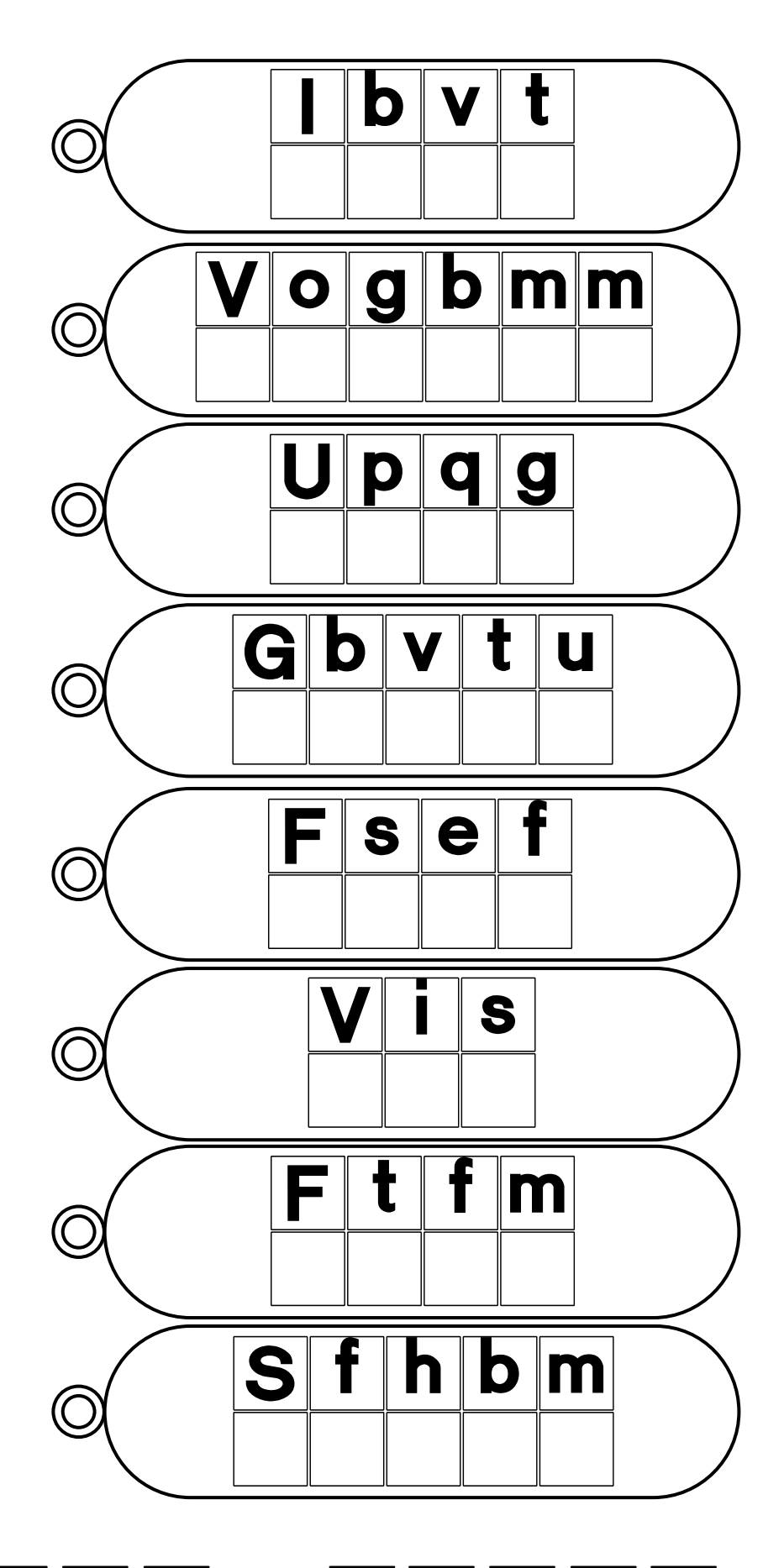

Erstellt mit der Rätselschrift: "Raetselschrift AA"

Verbinde die Bilder mit dem richtigen Wort. Die Buchstaben ergeben von oben nach unten gelesen zwei Lösungswörter. Ein Bild bleibt übrig.

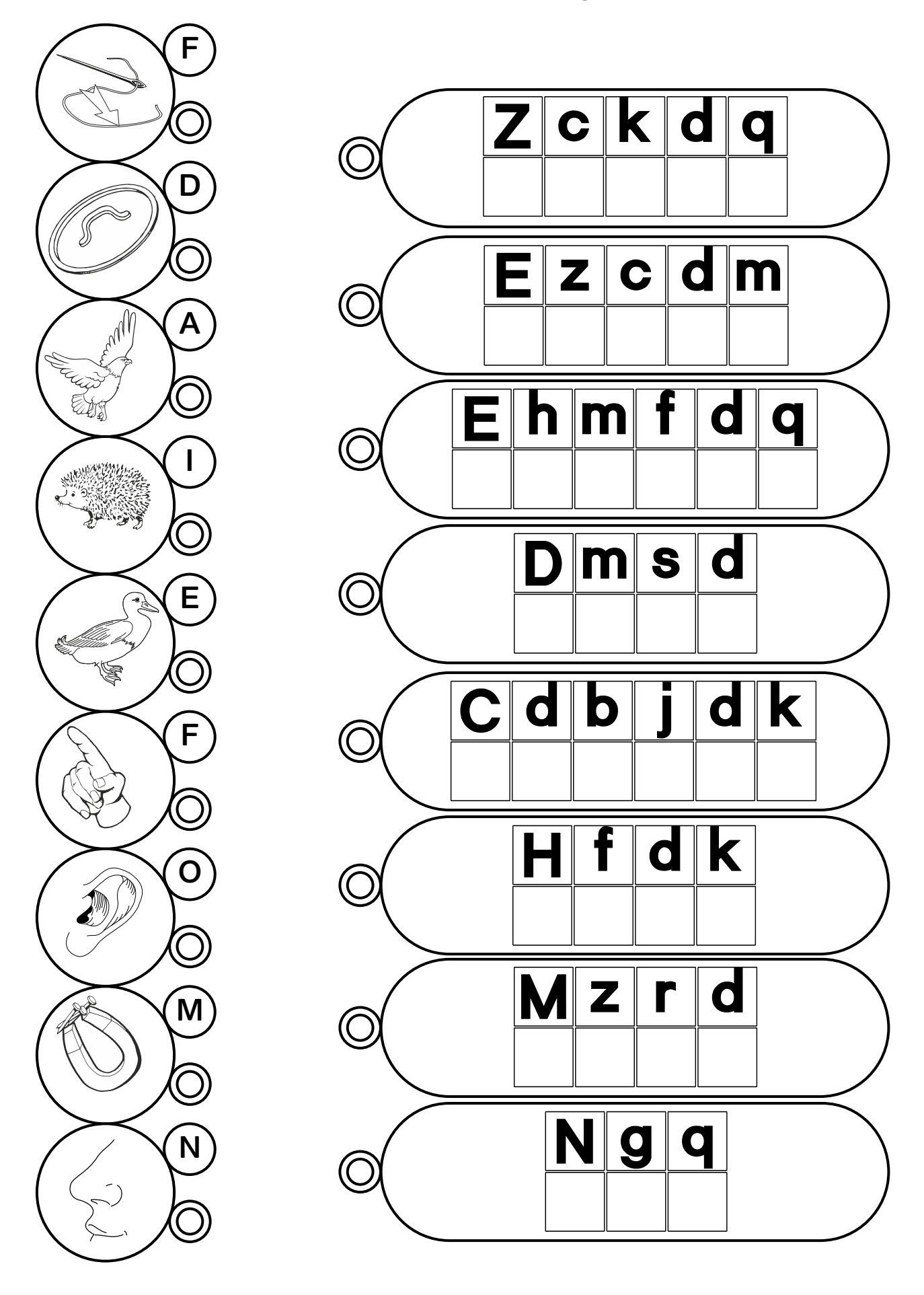

## **Tintenkleckse**

Die Buchstaben sind durch Tintenkleckse teilweise verdeckt.

#### **Norddruck Tinte 1**

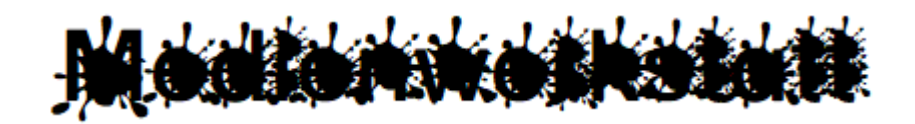

In einem Text der mit der Druckschrift "Norddruck" geschrieben wurde können einzelne Buchstaben oder Wörter durch diese Schrift ersetzt werden.

#### **Norddruck Tinte 2**

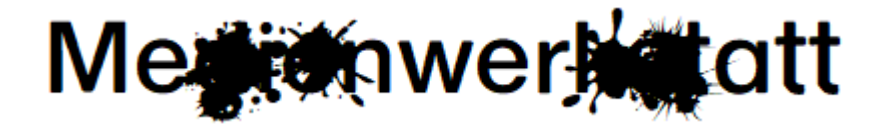

In einem Text der mit der dieser Schrift geschrieben wurde können einzelne Buchstaben oder Wörter durch entsprechende Zeichen ersetzt werden. Dazu wird der Cursor **vor** den zu verdeckenden Buchstaben platziert und durch ein entsprechendes Zeichen überschrieben. Da diese zusätzlichen Zeichen ohne eigene Breite gesetzt werden überschreiben sie den entsprechenden Bereich. Durch den Text sollte man sich deshalb nur mit den Pfeiltasten bewegen. Auch ein neues Setzen des Cursors **vor** dem Buchstaben ist möglich.

Auf diesen Zeichen liegen entsprechende Tintenkleckse. Diese Zeichen haben eine einheitliche Breite und überdecken bei schmalen Buchstaben auch den folgenden. (z.B. bei "i" wird "ie" überschrieben)

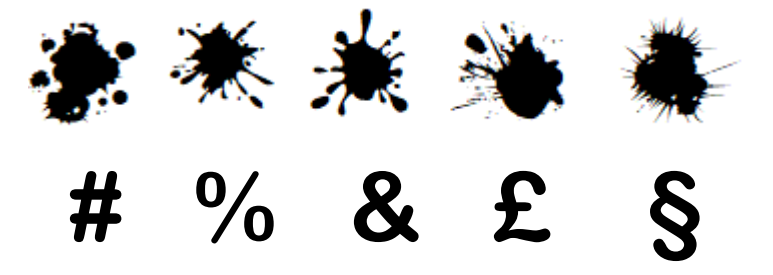

### **LIZENZVEREINBARUNGEN**

#### **Schulschriften der Medienwerkstatt**

#### **(c) 1991-2017 Medienwerkstatt Mühlacker Verlagsges. mbH**

Das vom Käufer erworbene Softwarepaket enthält die Schriften (Zeichensätze) sowie ein zugehöriges Benutzerhandbuch als computerlesbare Dateien. Zeichensätze und Begleittext sind urheberrechtlich geschützt.

Mit dem Erwerb des Softwarepaketes räumt der Rechtsinhaber dem Käufer das Recht ein, die Schriften unter den nachfolgend angegebenen Nutzungsbedingungen zu verwenden. Eine weitergehende Nutzung oder Verwertung ist ausgeschlossen.

Ist der Käufer mit den hierin angegebenen Nutzungsbedingungen nicht einverstanden, kann er das ungeöffnete Softwarepaket an den Verkäufer zurückgeben gegen Rückerstattung des entrichteten Kaufbetrages, abzüglich der entstandenen Versandkosten. Bei geöffneter und bereits installierter Software ist eine Rückgabe nur in Absprache mit dem Verkäufer möglich.

#### **§ 1 Nutzungsumfang**

#### 1a.) Einzellizenz

Der Käufer hat das Recht, die Schiften nach Erwerb einer Einzellizenz gleichzeitig nur auf einem Computer für schulische Zwecke zu nutzen. Eine Nutzung für kommerzielle Zwecke oder zur Verbreitung von Dateien im Internet ist ausdrücklich ausgeschlossen.

#### 1b.) Schullizenz

Die Schullizenz beinhaltet das Nutzungsrecht auf allen Schulcomputern und auf den Privatrechnern der Lehrkräfte, die an der betreffenden Schule beschäftigt sind. Eine Nutzung für kommerzielle Zwecke oder zur Verbreitung von Dateien im Internet ist ausdrücklich ausgeschlossen.

#### 1c.) Verwendung für kommerzielle Zwecke

Die Schriftennutzung für gewerbliche Produkte ist möglich und muss im Einzelfall mit dem Lizenzgeber vertraglich geregelt werden.

#### **Erläuterung zur Nutzungsvereinbarung bei Einzel- und Schullizenzen:**

Die Nutzung der Schulschriften ist in der Schule, im Arbeitsbereich der einzelnen Lehrkraft, uneingeschränkt möglich.

- 1. Direkte Verwendung der Schriften (Truetype-Zeichensätze):
	- \* Gestattet auf dem PC der Lehrkraft in der Schule und zu Hause.
	- \* Keine Nutzung durch andere Lehrkräfte hierzu ist Schullizenz erforderlich.

2. Weitergabe von Werken/Arbeiten, die vom Lizenznehmer unter Einbeziehung der Schulschriften erstellt wurden (z.B. Arbeitsblätter in ausgedruckter Form):

- \* Gestattet an alle Schüler des Lizenznehmers
- \* Gestattet an alle Lehrer(innen) an der Schule des Lizenznehmers

#### 2.)

Die Programmierung darf vom Käufer nicht geändert oder bearbeitet werden. In der Software enthaltene Firmennamen, Warenzeichen, Copyright-Vermerke und sonstige Vermerke über Rechtsvorbehalte dürfen nicht geändert werden.

#### 3.)

Der Käufer ist berechtigt, von der Software eine Sicherungskopie herzustellen, wenn dies zur Sicherung der künftigen Benutzung der Software erforderlich ist.

4.)

Nach Verfügbarkeit einer neuen Version der Software hat der Käufer das Recht, das Softwarepaket gegen ein entsprechendes Paket der neuen Version zu einem vom Verkäufer listenmäßig angegebenen Update-Preis zu aktualisieren.

#### **§ 2 Gewährleistung**

1.)

Es wird darauf hingewiesen, daß es nicht möglich ist, Computersoftware so zu entwickeln, dass sie für alle Anwendungsbedingungen fehlerfrei sind. Der Verkäufer leistet Gewähr, dass die Software im Sinne der von ihm herausgegebenen und zum Zeitpunkt der Auslieferung an den Käufer gültigen Softwarebeschreibung brauchbar ist und die dort zugesicherten Eigenschaften aufweist. Eine unerhebliche Minderung der Brauchbarkeit bleibt außer Betracht.

2.)

Der Verkäufer gewährleistet, dass die Originalsoftware auf einem geprüften Datenträger ordnungsgemäß aufgezeichnet ist.

3.)

Erweist sich die Software im Sinne von Abs.1 als nicht brauchbar oder im Sinne von Abs. 2 als fehlerhaft, erfolgt innerhalb einer sechsmonatigen Gewährleistungsfrist, die mit der Auslieferung des Softwarepaketes an den Käufer beginnt, eine Rücknahme des gelieferten Softwarepaketes durch den Verkäufer und ein Austausch gegen ein neues Softwarepaket gleichen Titels. Erweist sich auch dieses im Sinne von Abs. 1 als nicht brauchbar im Sinne von (2) als fehlerhaft und gelingt es dem Rechtsinhaber nicht, die Brauchbarkeit mit angemessenem Aufwand und innerhalb eines angemessenen Zeitraums herzustellen, hat der Käufer oder Nutzer nach seiner Wahl das Recht auf Minderung des Kaufpreises oder Rückgabe des Softwarepaketes und Rückerstattung des Kaufpreises.

#### 4.)

Eine weitergehende Gewährleistungspflicht besteht nicht. Insbesondere besteht keine Gewährleistung dafür, dass das Softwarepaket den speziellen Anforderungen des Käufers oder Nutzers genügt. Der Käufer trägt die alleinige Verantwortung für Auswahl, Installation und Nutzung sowie für die damit beabsichtigten Ergebnisse.

#### 5.)

Nach Verfügbarkeit einer neuen Version der Software hat der Käufer das Recht, das Softwarepaket gegen ein entsprechendes Paket der neuen Version zu einem vom Verkäufer listenmäßig angegebenen Update-Preis zu aktualisieren.

#### **§ 3 Haftung**

1.)

Der Verkäufer und der Rechtsinhaber haften unabhängig vom Rechtsgrund für Schäden, die durch von ihnen zu vertretende schuldhafte Verletzung einer wesentlichen Vertragspflicht in einer das Erreichen des Vertragszwecks gefährdenden Weise verursacht wurden. Die Haftung ist auf den vertragstypischen Schaden begrenzt, mit dessen Entstehen der Auftragnehmer bei Vertragsabschluss aufgrund der ihm zu diesem Zeitpunkt bekannten Umständen rechnen musste. Jedoch übersteigt die Haftung durch den Verkäufer in keinem Falle den Betrag des jeweiligen Produktpreises.

Eine Haftung für entgangenen Gewinn, unterbliebene Einsparungen, mittelbare Schäden und Folgeschäden ist ausgeschlossen.

#### 2.)

Die in Abs. 1 genannten Haftungsbeschränkungen gelten nicht für Schäden, die auf Vorsatz, grober Fahrlässigkeit oder dem Fehlen zugesicherter Eigenschaften beruhen, und für eventuelle Ansprüche aufgrund des Produkthaftungsgesetzes. Durch das Akzeptieren dieser Vertragsbestimmungen und durch die folgende Installation wird der Nutzungsvertrag rechtskräftig.

Gerichtsstand bei Streitigkeiten ist Mühlacker

Für den Verkäufer: Medienwerkstatt Mühlacker Verlagsgesellschaft mbH Pappelweg 3 75417 Mühlacker Erika Grupp, Peter Baral www.medienwerkstatt.de